# игра «Весёлая информатика» для учащихся 8-х классов

### «Правила игры»

- Классы разбиваются на 2 команды.
- В каждой команде выбирается капитан.
- Капитан на игровом табло выбирает номер игры.
- Право отвечать первыми на вопросы получает команда, выбиравшая вопрос.
- За каждый правильный ответ команда получает 1 балл.
- В случае неправильного ответа ход переходит к команде-сопернику.
- По окончании игры подводятся итоги, выявляется команда-победитель и самый активный участник.

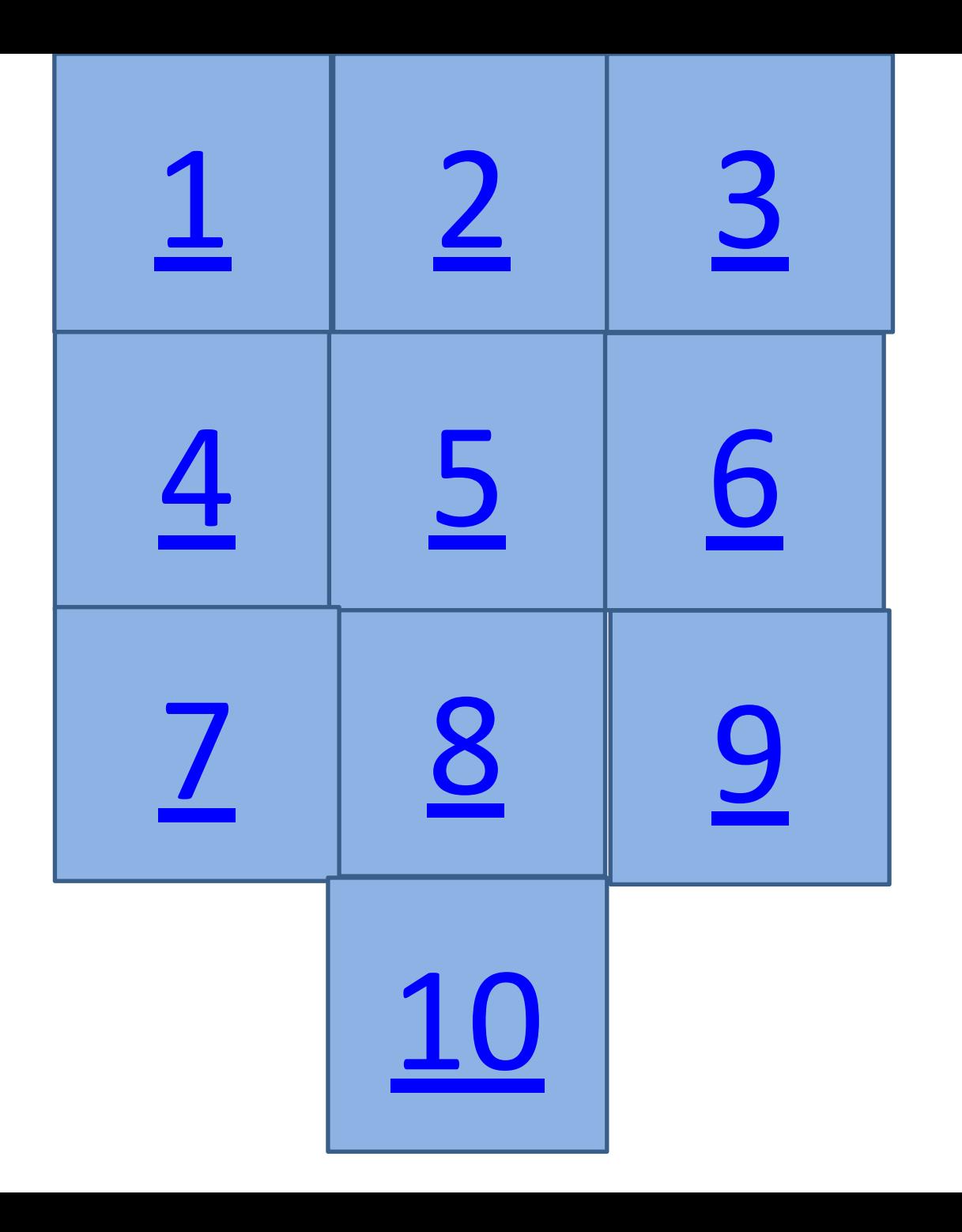

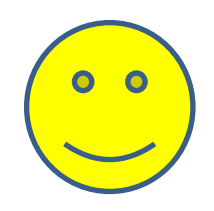

## «Удивительные клавиши»

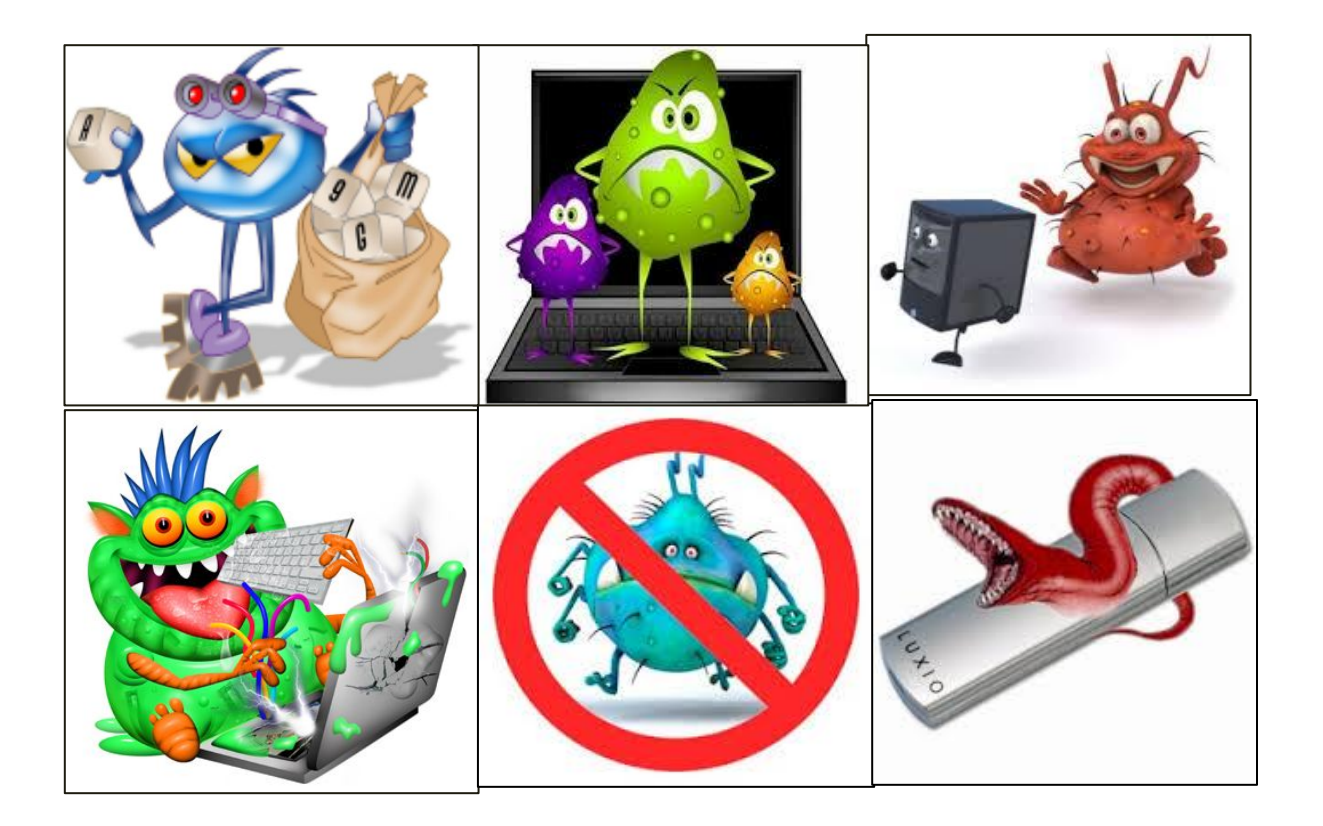

### Сколько на клавиатуре букв русского алфавита?

33

### С помощью какой клавиши можно отделить слова друг от друга?

# ПРОБЕЛ

#### Какую клавишу нужно нажать, чтобы перейти к новому абзацу?

# **Enter**

#### Клавиша фиксации/отключения режима прописных букв

# Caps Lock

### Клавиша, которая удаляет символ стоящий справа от курсора

# Delete

#### <u>Сколько на клавиатуре клавиш с</u> буквами английского алфавита?

# 26

### «Техника безопасности»

- ✔ Прилежный ученик, выполняя задание по карточке, прикрепил её скотчем к экрану монитора. Какие правила техники безопасности он нарушил?
- $\boldsymbol{\nu}$  Занимая рабочие места за компьютерами, два торопливых ученика «пробивали» себе дорогу, усердно работая локтями. Какие правила техники безопасности они нарушили?
- $\mathcal V$  Внимательная учительница на уроке информатики обнаружила, что рассеянный ученик жует жевательную резинку, и предложила ему с ней расстаться. Рассеянный ученик вынул изо рта жевательную резинку и прилепил её к розетке. Какие правила техники безопасности он нарушил?

### «Техника безопасности»

- $\boldsymbol{\nu}$  Хвастливый ученик, решив показать свои глубокие знания однокласснице, стал отсоединять монитор и клавиатуру от неисправного компьютера, включенного в сеть. Нарушили ли они правила техники безопасности? Если да, то какие?
- $\boldsymbol{V}$  Очень старательная ученица, выполняя задание на компьютере, придвинулась вплотную к экрану монитора и стала водить пальчиком по тексту на экране. Нарушила ли она правила техники безопасности? Если да, то какие?
- $\checkmark$  Торопливый ученик, вбежав в кабинет информатики, включил компьютер себе и соседу и, еще не зная, чем надо будет заниматься на уроке, стал подряд нажимать все клавиши. Нарушил ли он правила техники безопасности? Если да, то какие?

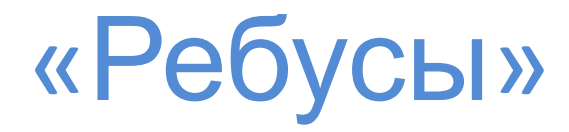

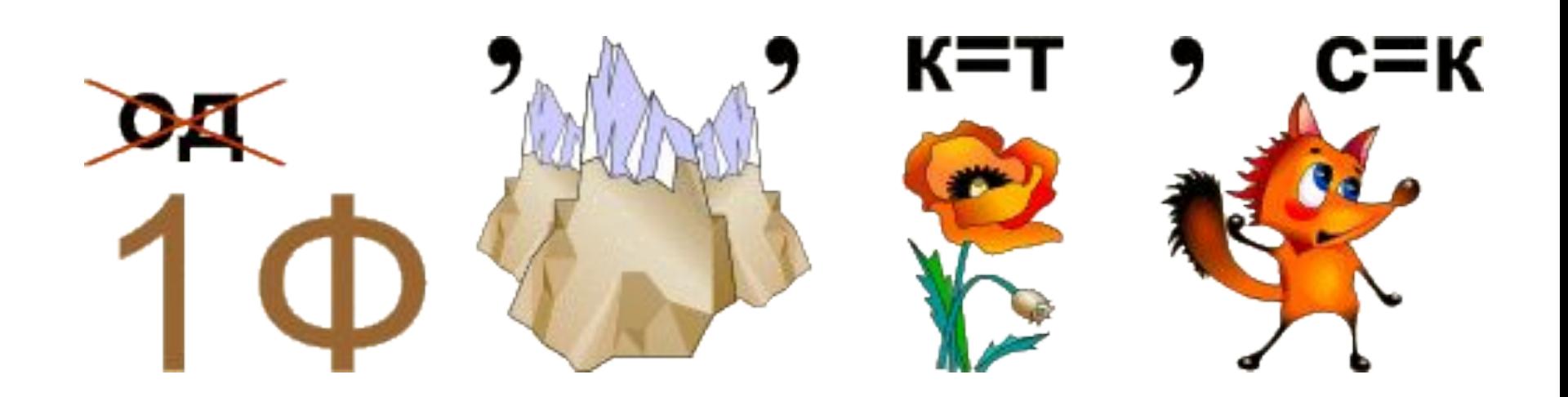

# ИНФОРМАТИКА

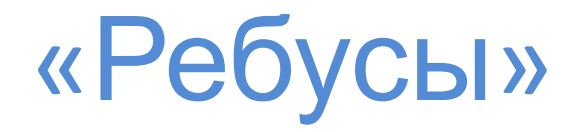

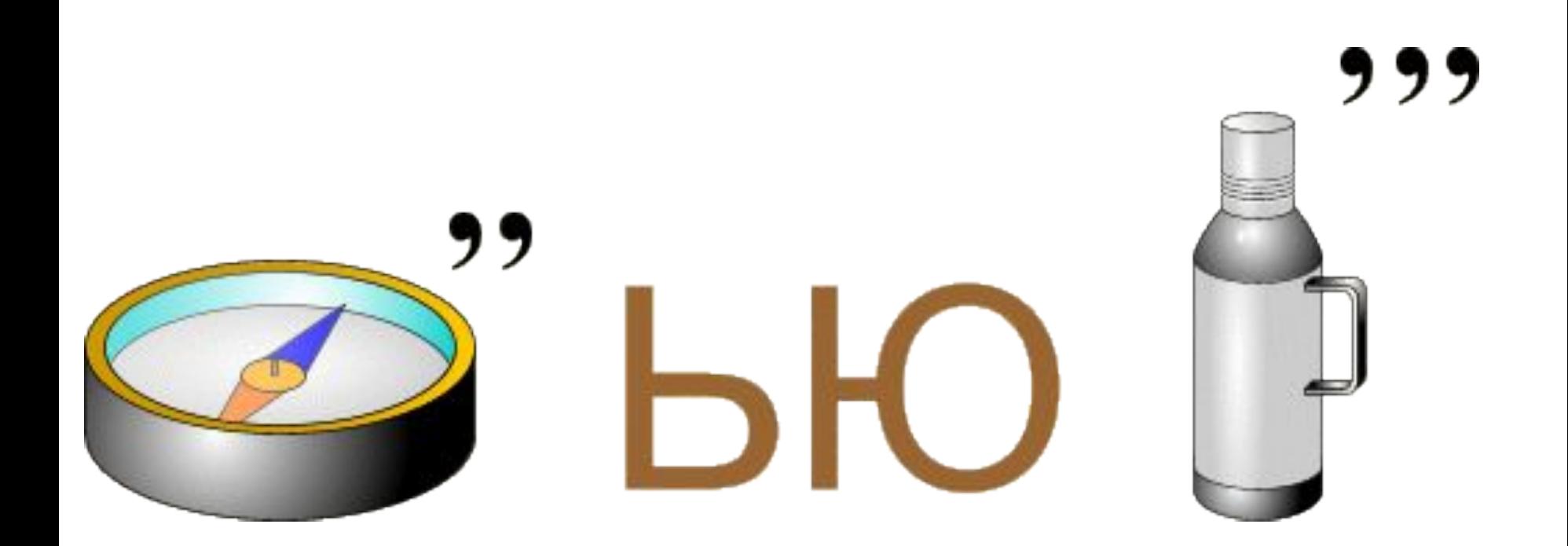

# КОМПЬЮТЕР

## «Ребусы»

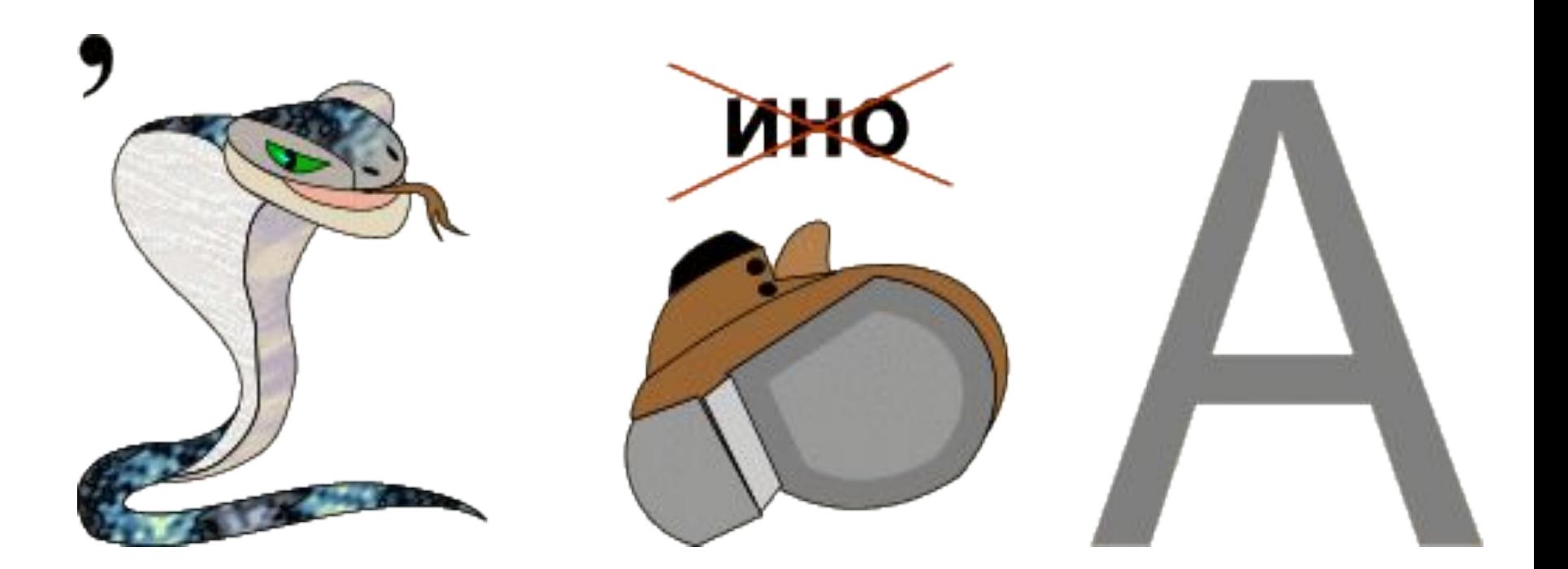

# ОБРАБОТКА

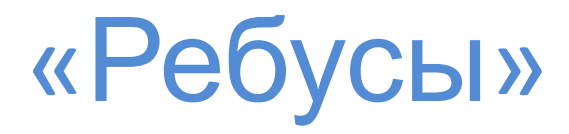

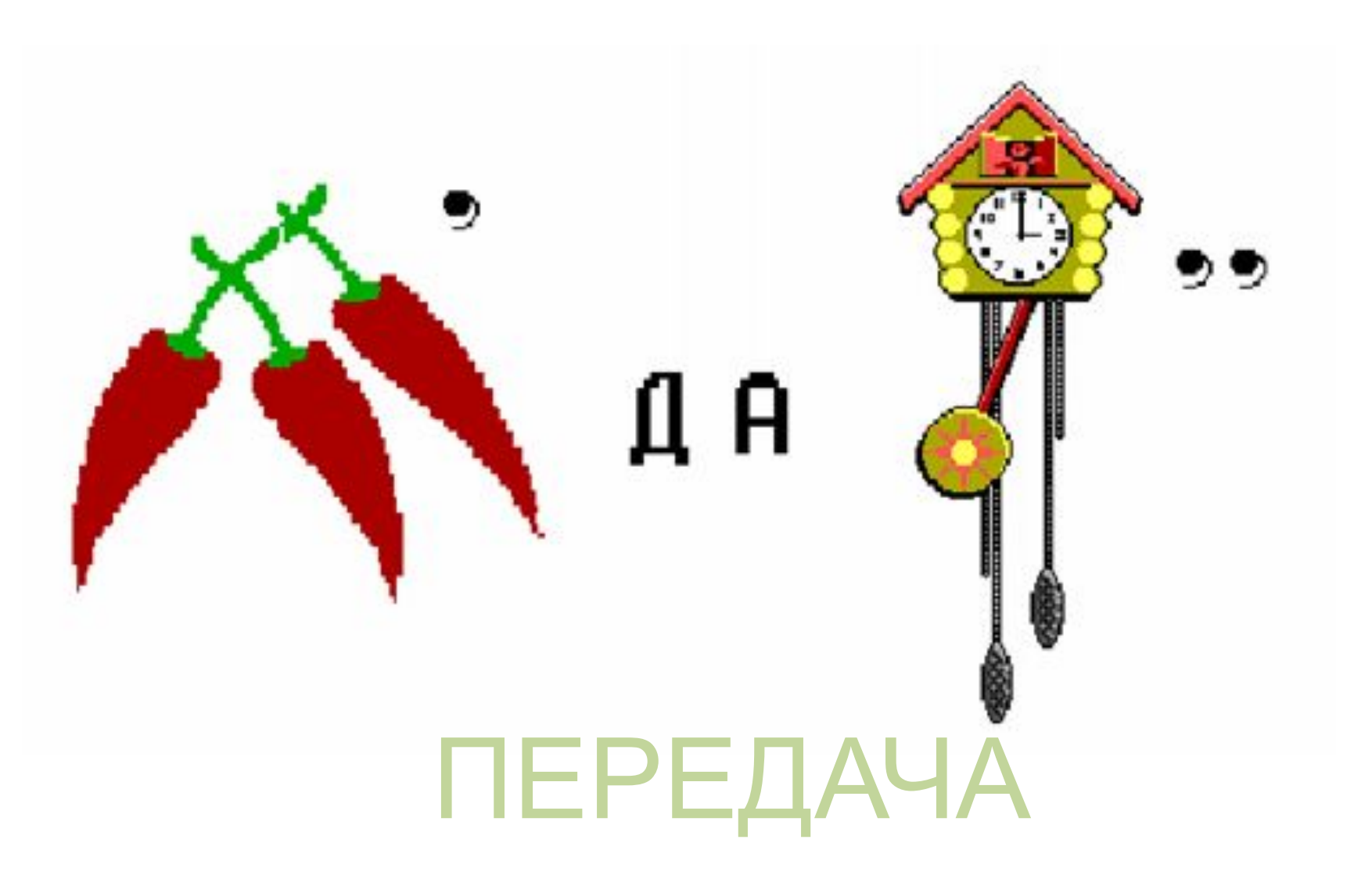

# «Ребусы»

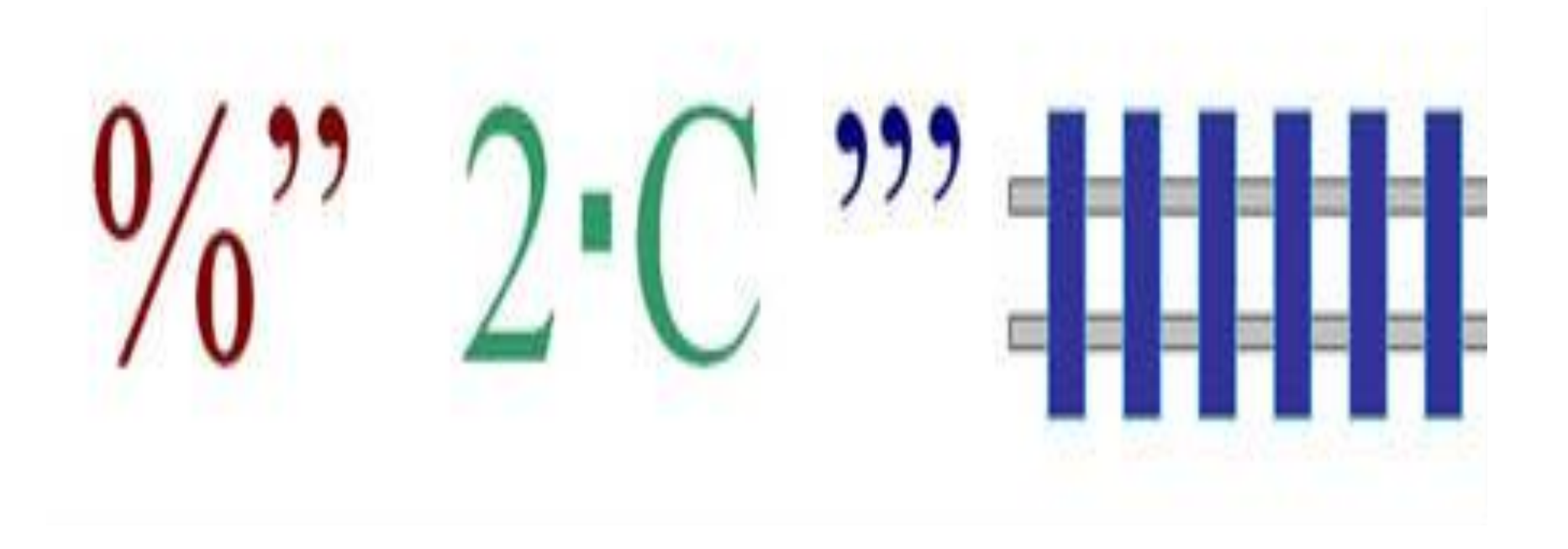

# ПРОЦЕССОР

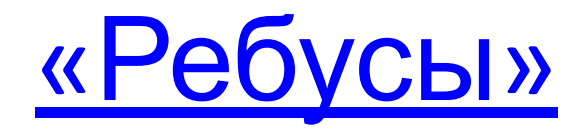

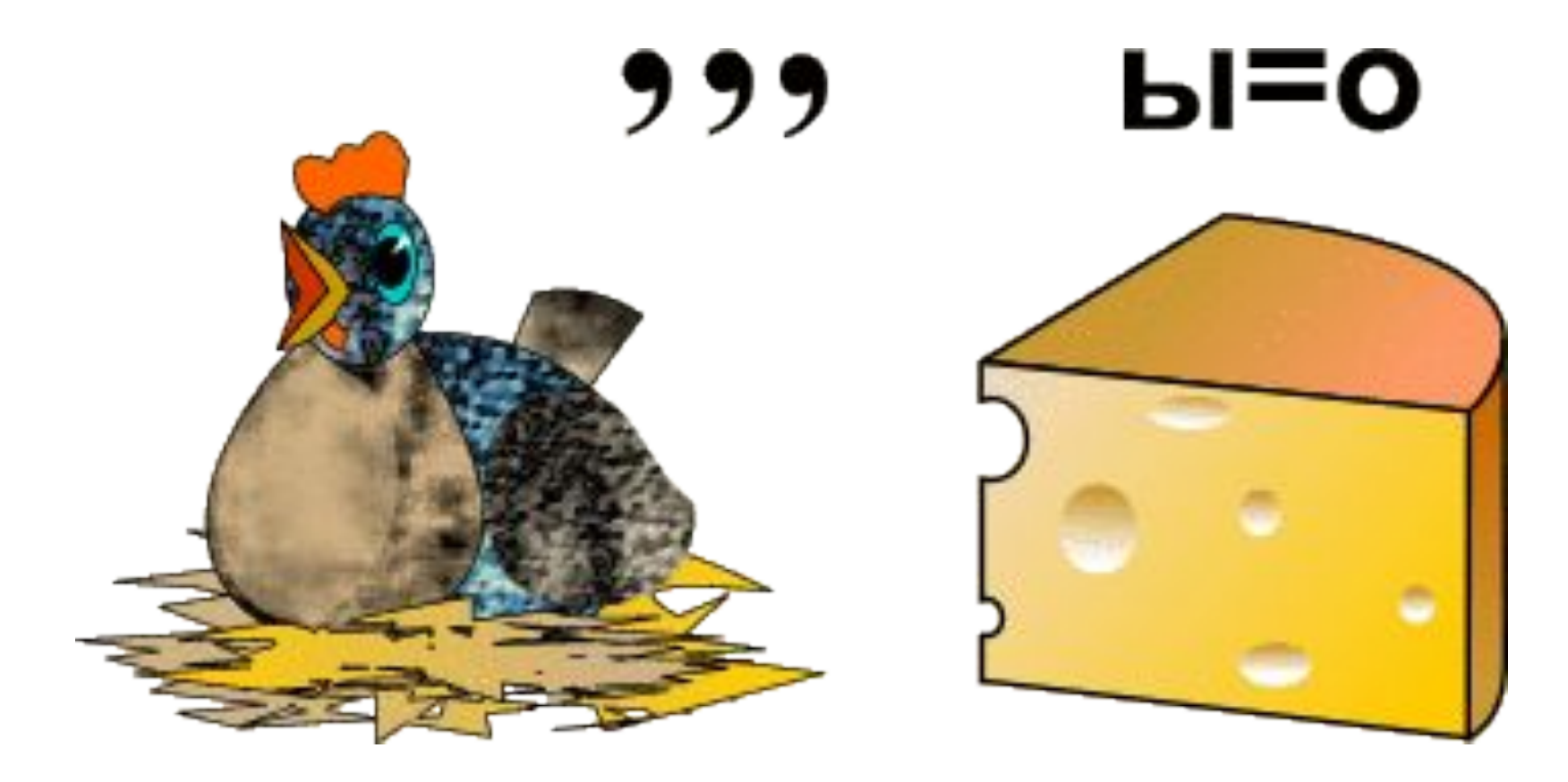

КУРСОР

#### пямьта

#### уншаикни

красен

**НИРПЕРТ** 

датекси

**ИРОТМОН** 

ретьюпомк

**КОМПЬЮТЕР** 

«Анаграммы»

**МОНИТОР** 

дискета

принтер

сканер

наушники

память

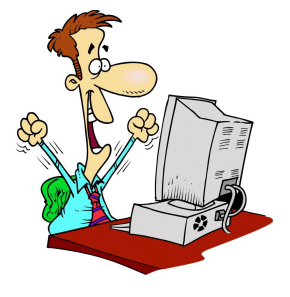

#### свитерчен

**ТРИОМОН** 

кастор

**УРВИСК** 

фигарка

графика курсив строка **МОНИТОР** винчестер

«Анаграммы»

### «Компьютерные термины»

#### Дорогие ребята!

Вам предстоит найти известные термины по информатике. Для этого надо очень внимательно прочитать в приведенных текстах идущие подряд буквы нескольких слов, которые образуют термины, связанные с компьютером.

Подсказка: например, красным цветом выделено один из терминов в следующем предложении -

В ателье дамы шьют себе красивые платья.

**Река Днепр интересна Река Днепр интересна тем, что на ней имеется тем, что на ней имеется несколько несколько электростанций**. **электростанций**.

# **Этот процесс орнитологи называют миграцией.**

# **Потом они торжествовали Потом ониторжествовали и радовались, как дети.**

# Несмотря на это, его феска не раз падала с головы.

# **По просьбе хозяина квартиры мы шкаф сдвинули в угол.**

# Папа мять должен был тесто, а мама печь пироги.

Я его привёз в указанное место, но там никого не оказалось.

# Оказалось, что граф и **Оказалось, что граф и** Казанова – одно и то же **Казанова – одно и то же**

# лицо. **лицо.**

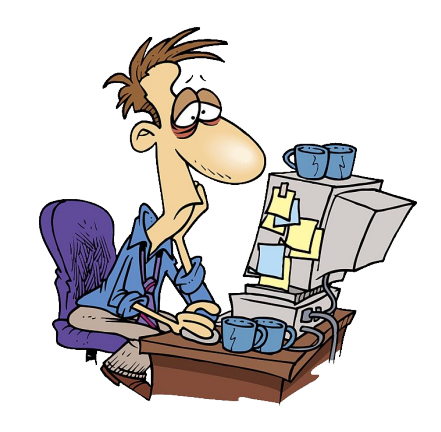

 В тихой заводи пруда Отражались три бобра, Пять енотов, семь ежей И задира-воробей. Сколько было всех зверей?

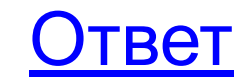

В тихой заводи пруда Отражались три бобра, Пять енотов, семь ежей И задира-воробей. Сколько было всех зверей?

15

Что-то стояло у дороги. Мимо проходил юноша и подумал: «Ковбой»! Мимо проходила девочка и подумала: «Принцесса». Что стояло у дороги?

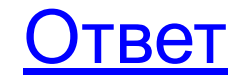

#### Что-то стояло у дороги. Мимо проходил юноша и подумал: «Ковбой»! Мимо проходила девочка и подумала: «Принцесса». Что стояло у дороги?

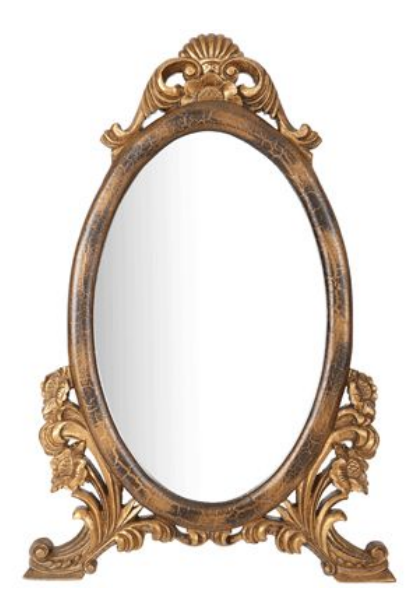

Зеркало

#### Самый популярный в мире компьютерный фрукт?

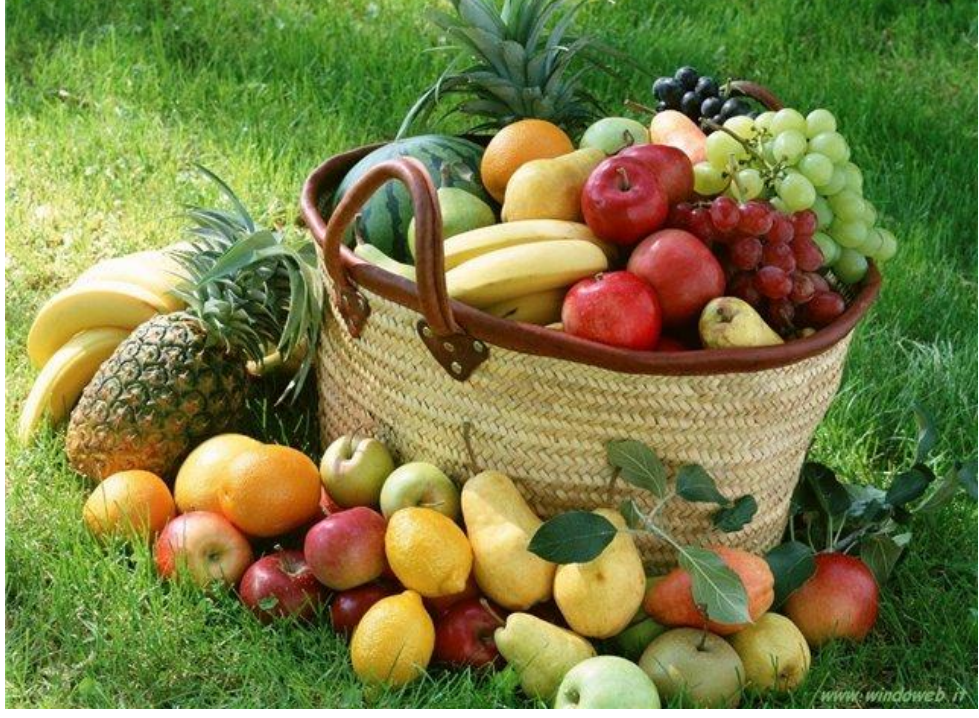

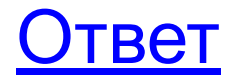

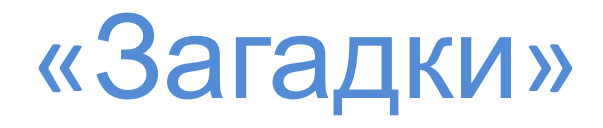

#### Самый популярный в мире компьютерный фрукт?

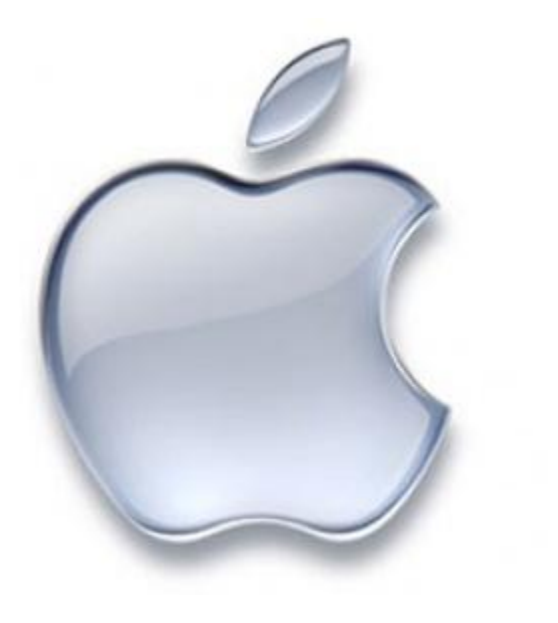

яблоко

Плыли киты: один впереди и два позади, один позади и два впереди, один между двумя и три в ряд. Сколько всего китов плыло?

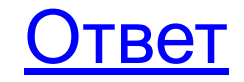

Плыли киты: один впереди и два позади, один позади и два впереди, один между двумя и три в ряд. Сколько всего китов плыло?

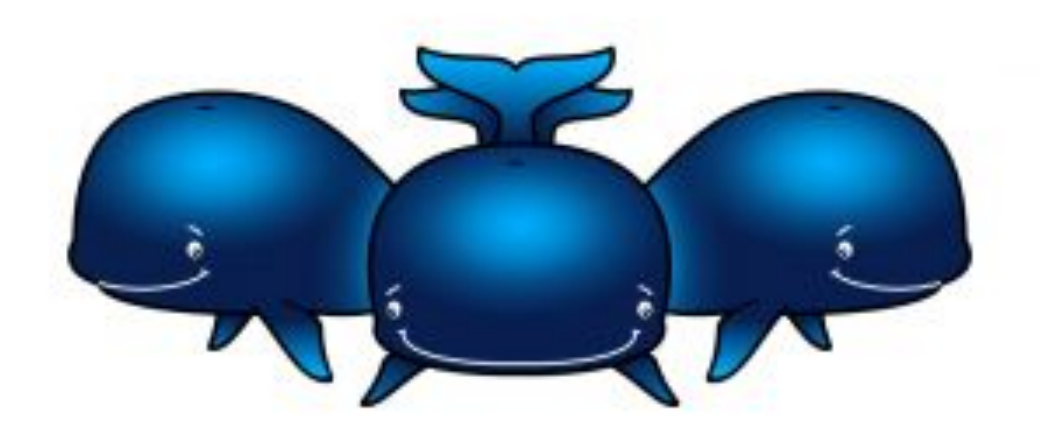

3 кита

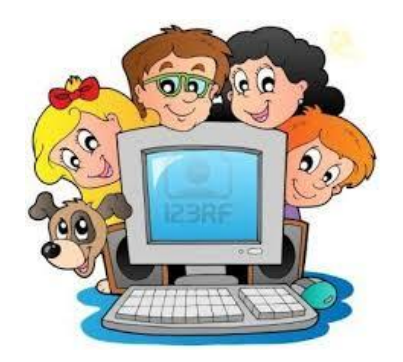

## Конкурс мимики и жестов

Помните анекдот: «Встретились двое глухих. Один держит в руке удочку. Другой спрашивает:

«Ты что на рыбалку собрался?»

«Да нет, я на рыбалку»

«А я думал ты на рыбалку ...»

Информация была передана, но до адресата не дошла. При любом обмене информации должны существовать приемник и источник, иначе этот обмен не будет иметь никакого смысла.

Сейчас 2 команды по очереди будут выступать в роли приемника и источника информации. А передавать информацию они будут невербальным способом, т.е. с помощью мимики и жестов.

## «Узнай пословицу»

# Вирусов бояться – в Интернет не ходить.

Волков бояться – в лес не ходить

## Компьютер памятью не испортишь. Кашу маслом не испортишь

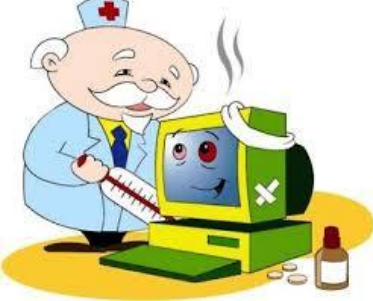

Поздравляем! В вашу командную копилку добавляется 1 балл и за вами остается право выбора номера следующего хода!

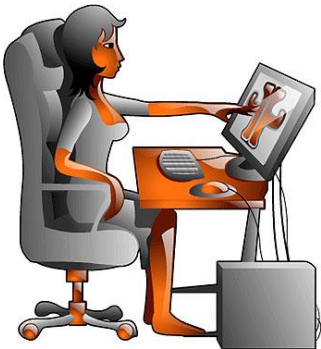

# «Бонус»

# "Закончи

стихотворение" По клавишам прыг да скок -Бе-ре-ги но-го-ток! Раз-два и готово -Отстукали слово! Вот где пальцам физкультуратлавиатура Это вот - ...

Около дисплея - главный блок: Там бежит электроток К самым важным микросхемам. Этот блок зовут ... системным Для чего же этот ящик? Он в себя бумагу тащит И сейчас же буквы, точки, Запятые - строчка к строчке - Напечатает картинку Ловкий мастер *принтер*Струйный ...

Скромный серый колобок, Длинный тонкий проводок, Ну а на коробке - Две или три кнопки. В зоопарке есть зайчишка, У компьютера есть ... *мышка*

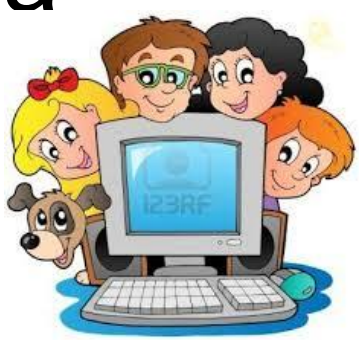

# «Мультфильм»

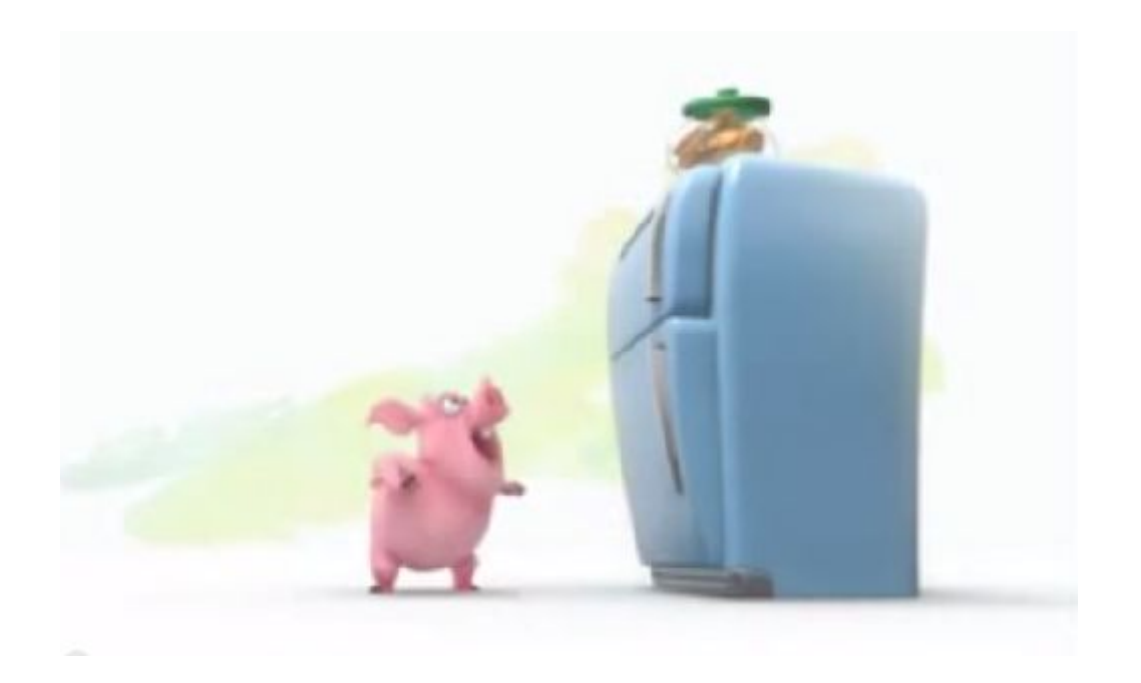

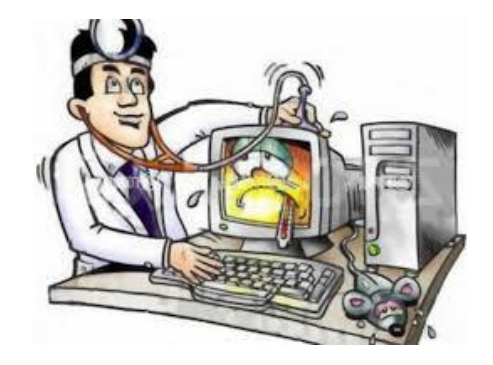

### «Подведение итогов»

*Вот и наступил миг расставанья. Но мы вам говорим лишь: «До свиданья»! И знайте, вечером и днем В класс компьютерный вас ждем!*

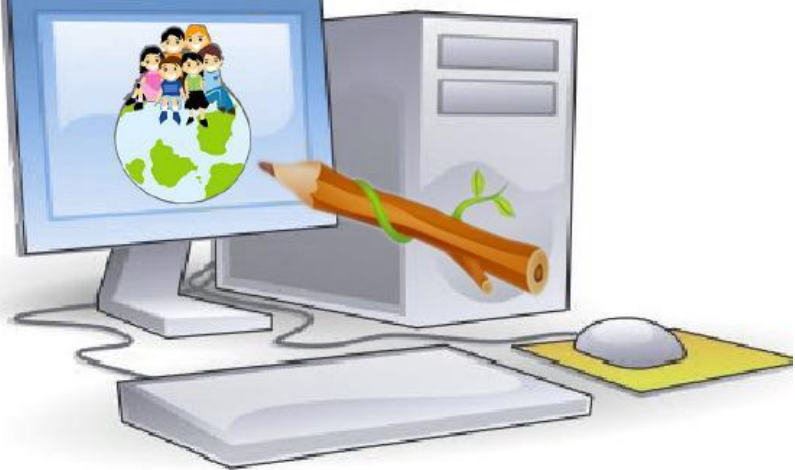